## **A Conjugate Paramerization**

Hans-Peter Schröcker July 2010

```
(2)
                                                                                                     (1)
restart: with(plots): with(LinearAlgebra):
> F := 1/(\cos(u) + \cos(v) - 2) * \text{Vector}(\sin(u) - \sin(v), \sin(u))sin(v), cos(v)-cos(u)]);<br>F := \begin{bmatrix} \frac{\sin(u) - \sin(v)}{\cos(u) + \cos(v) - 2} \\ \frac{\sin(u) + \sin(v)}{\cos(u) + \cos(v) - 2} \\ \frac{\cos(v) - \cos(u)}{\cos(u) + \cos(v) - 2} \end{bmatrix}Fu :=map(diff, F, u):
Fv := map(diff, F, v):
  Fuv := map(diff, Fu, v):
Rank(Matrix([Fu, Fv, Fuv]));
                                                \overline{2}k0 := Pi/4: k1 := 2*Pi-Pi/4:
plot3d([F[1], F[2], F[3]], u=-Pi..Pi, v=k0..k1, scaling=
    constrained);
```
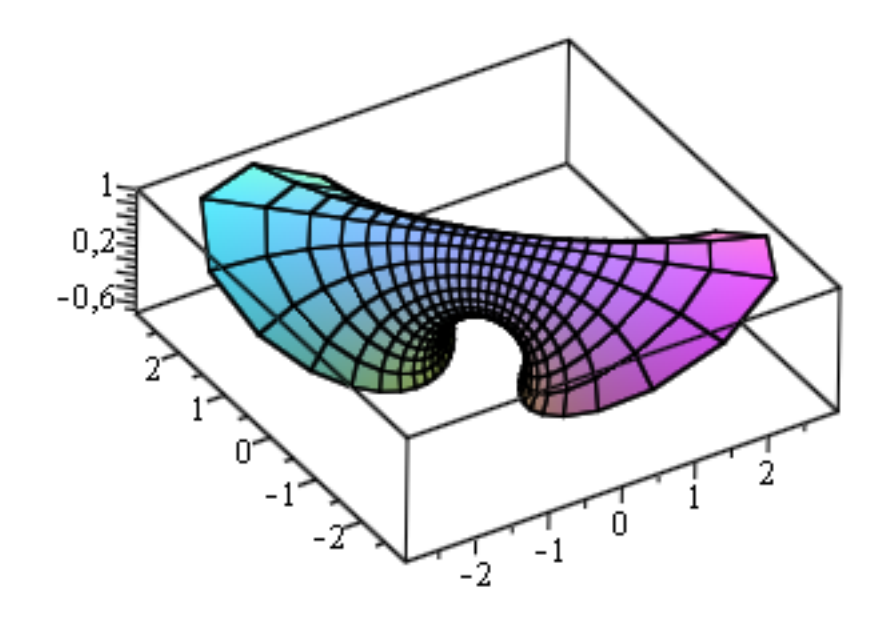